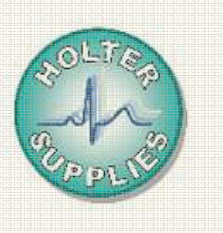

*HOLTER AFT1000*  **version Quick Reader 2.02C Juin 2014** 

## **FICHE PRATIQUE PRATIQUE et mettre à jour Comment installer Quick Reader?**

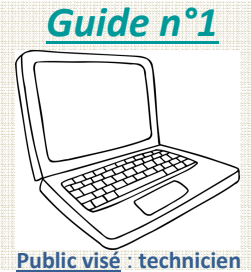

## (ingénieur biomédical, informaticien, infirmière avisée)

Si vous êtes dans un réseau réglementé, pour anticiper ces manipulations techniques, munissez vous des droits d'administration (code).

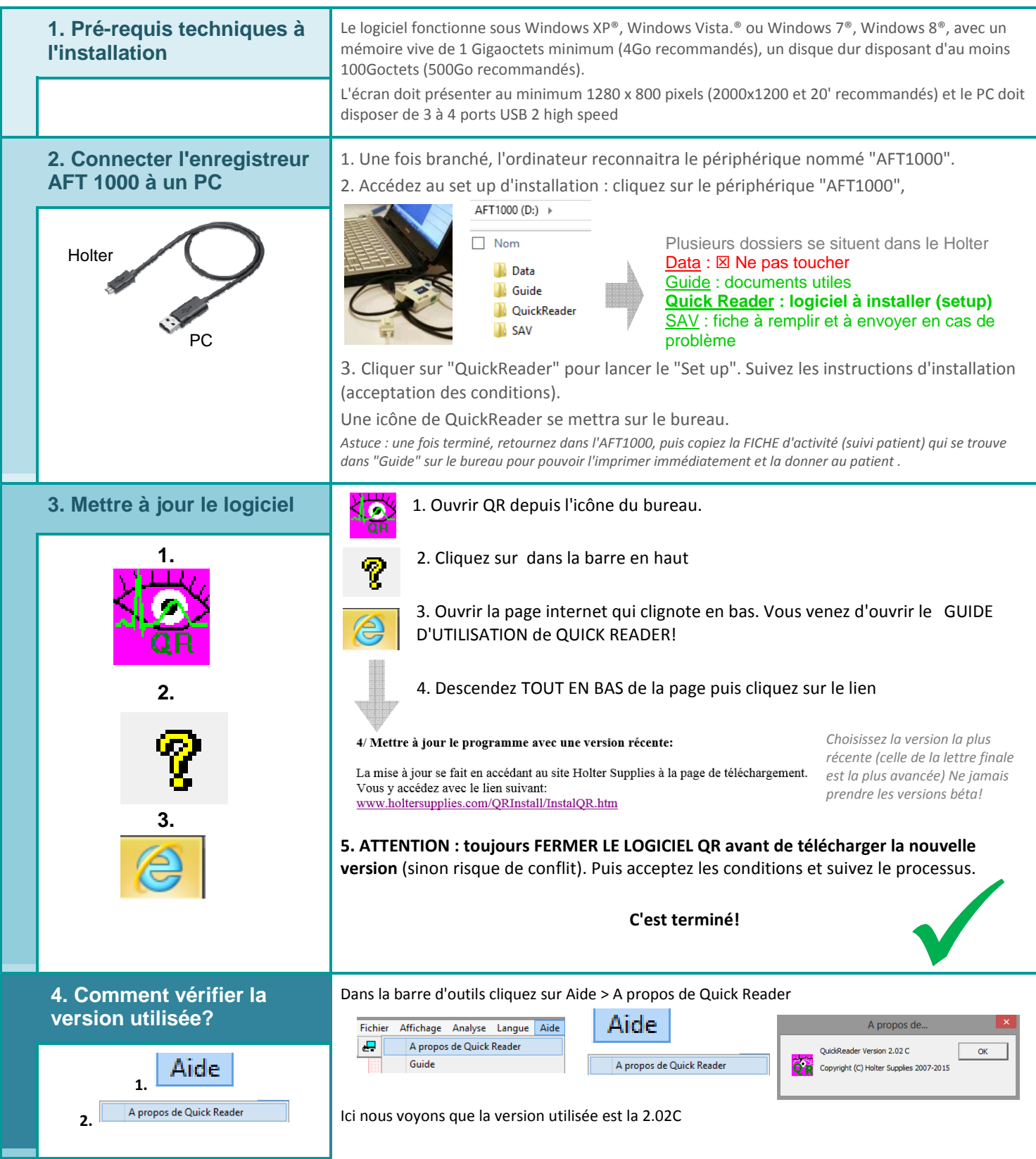

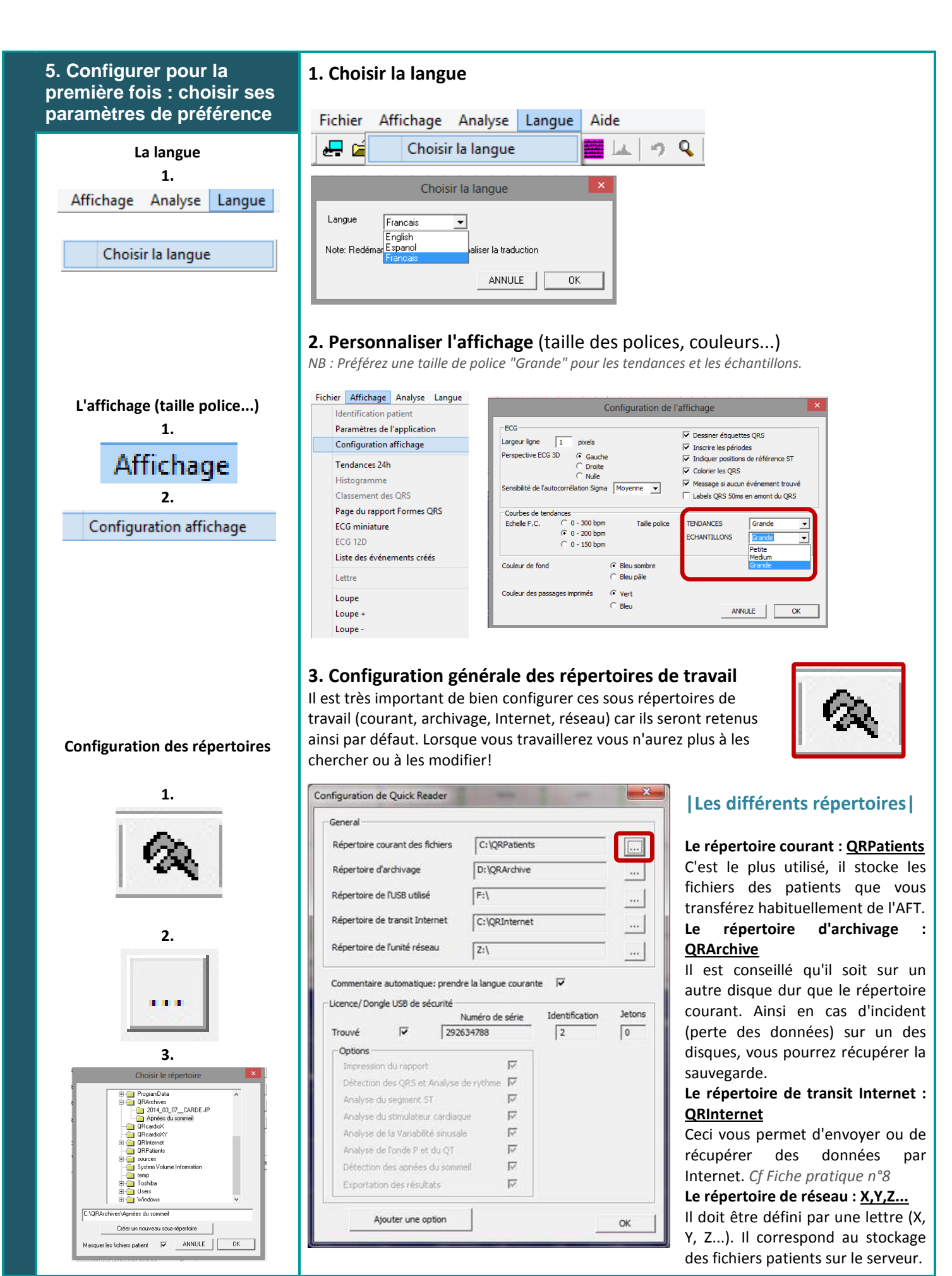

Note : les dessins et les photos ne sont pas contractuels. Changements possibles selon les versions de firmware et de hardware.

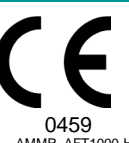